## **7 – тақырып Динамикалық жəне ауыспалы құрылымдар**

❑динамикалық құрылымдар мен ауыспалылар ұғымы ❑сілтемелер ❑программаны орындауда зерденің бөлінуі ❑сілтеме ауыспалылар ❑дүрмекті (үймені) басқару тəртібі ❑тізім ағаштар ❑сілтеме түріндегі константтар

Компьютердің оперативты жадында шектелген мəліметтердің санын орналастыруға болады. Var бөлімінде сипатталған айнымалыларға жүйе жадтың шектелген көлемін қалдырады, барлығы программада қолданбасада. Бірақ, кейбір есепте айнымалылардың саны алдын ала белгісіз. Осы кезде динамикалық жадты пайдаланады. Осындай айнымалылар **динамикалық** деп аталады. Олармен жұмыс істеу үшін **көрсеткіш** түрі қолданылады. Егер статика айнымалынын аты оперативті жадта онын адресін анықтаса, көрсеткіш динамикалық айнымалынын тек қана түрін анықтайды. Көрсеткіш түрі ^ таңбамен type бөлімінде сипатталады: Type <түрдін атауы>=^<негізгі түр>;

Динамикалық айнымалылардың тұрақты көрсеткіштері var бөлімінде сипатталады:

Var <айнымалыларға көрсеткіштердін тізімі>:<түр атауы>;

> Мысалы, Type UkazNaCeloe=^integer; UkazNaMassiv= $\land$ array[1..100] of real; UkazNaZapis=^Zapis; Var c1,c2: UkazNaCeloe; mas1,mas2: UkazNaMassiv; zap1,zap2: UkazNaZapis;

Компиляциянын осы қадамында тізбектерге жəне жазуларға жадта орын қалдырылмайды, көрсеткіш өзі 4 байт орын алады. Көрсеткіш анықтаған мəліметтерге жадта орын программа орындалғанда **new** процедурасымен беріледі:

**New** (<айнымалыға көрсеткіш>);

>;

Тек қана осы процедурадан кейін динамикалық айнымалы құрылды, аты < айнымалыға көрсеткіш

Амалдар динамикалық айнымалыға көрсеткішке жəне динамикалық айнымалынын өзіне қолданылады.

Динамикалық айнымалыларға негізгі түрлердін амалдарың қолдануға болады. Көрсеткіштерге екі амал қолданылады:

<көрсеткіш\_1>:=<көрсеткіш\_2>;

<көрсеткіш>:=**nil**;

жəне New, dispose процедуралары.

Бірінше бұйрық орындалғанда екі көрсеткіш бір мəліметке көрсетеді. Екінші бұйрықта көрсеткіш бос болады. Ол еш қандай мəліметтеі көрсетпейді.

Динамикалық айнымалыны өндегесін жадты келесі процедурамен босатамыз:

**Dispose** (<динамикалық айнымалынын көрсеткіші>)

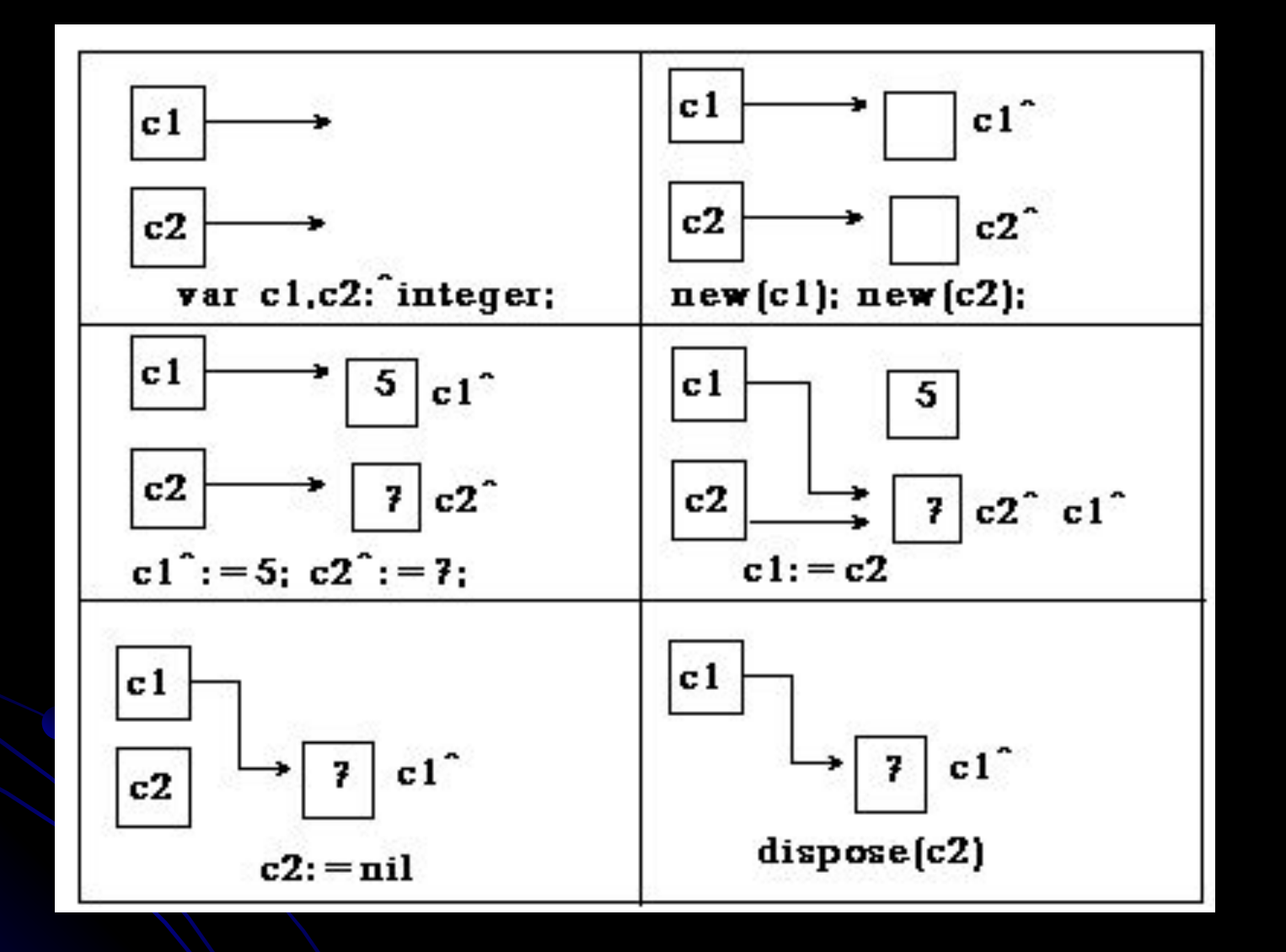

Көрсеткіштердін амалдарына графикалық мысалдар

**Тізім** – ақырлы бір типті ақырлы мəліметтер жиыны, араларында байланыспен бекітілген. Бір бағытты тізімнін элементі екі түрден құрылған: элементтін өзі жəне тізімнін келесі элементіне көрсеткіш.

Осындай құрылымды сипаттау үшін жазу қолданылады:

type <тізімнін элементінін аты>=^<жазу>; <жазу>=record <элементтін өрісі\_1>:<элементтін түрі\_1>;

……………

 $\leq$  элементтін өрісі  $n$ >: $\leq$  элементтін түрі  $n$ >; <көрсеткіштің өрісі>:<тізімнін элементінін аты> end;

## **Қолданылған əдебиеттер тізімі**

- 1) Марко Кэнту. Delphi 5 для профессионалов. –СПб.:Питер, 2001.
- 2) Бабушкина И. А., Окулов С.М. Практикум по объектноориентированному программированию. М.: БИНОМ, Лаборатория знаний, 2004. – 366 бет.: ил.
- 3) Хомоненко А.Д. и др. Delhpi 7. СПБ.: БХВ-Петербург, 2004.- 1216 бет:ил.
- 4) Фаронов В.В. Delhpi 5: Учебный курс.-М.: Нолидж, 2001.- 605 бет.: ил.
- 5) Фаронов А.В. TURBO PASCAL /учебник// Изд. «Питер» М.-2001.
- 6) Культин Н. Turbo Pascal в задачах и примерах. СПб.: БХВ-Петербург, 2001.-256 бет: ил.
- 7) Матаев С. Delphi 7. Бағдарлама құру негіздері: Оқу құралы. Қарағанды, 2005. – 271 б.
- 8) Н.Культин. Основы программирования в Delphi7. СПБ.: БХВ-Петербург, 2003.